Doc No. :PT-HMOC-OPS-FOP-6001-OPS-OAH Fop Issue : 3.1 Issue Date: 05/09/11

 SpireEngSmecLedLvdt Switch on SMEC LED and LVDT File: H\_COP\_SPI\_SMLN.xls Author: L.Lucas-hp

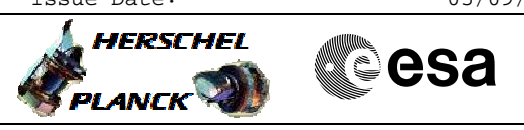

## **Procedure Summary**

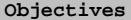

This procedure SpireEngSmecLedLvdt; This observation just switches on the SMEC LED and LVDT sensor Generated especially for some SMEV swith on specific tests.

It is proposed to execute this procedure in DTCP 438. It will switch on the SMEC LED and the LVDT sensor power in advance of the planned MTL cooler recycle and spectrometer observations in OD 438. The aim is to try and achieve SMEC temperature stability before the start of spectrometer observations. No RT science will be generated. The OBSID will need to be set manually in the first TC. The OBSID to use is 0x2121.

Based on procedure:SpireEngSmecLedLvdt Version 2 Generated:06/07/2010

**Summary of Constraints**

#### **Spacecraft Configuration**

**Start of Procedure**

SPIRE mode = REDY

**End of Procedure**

SPIRE mode = REDY

### **Reference File(s)**

**Input Command Sequences**

**Output Command Sequences**

HCSSMLN

### **Referenced Displays**

**ANDs GRDs SLDs** SA\_7\_559 ZAZ90999 SA\_1\_559

### **Configuration Control Information**

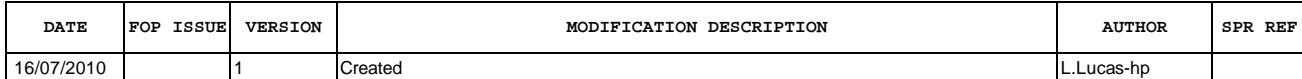

Doc No. :PT-HMOC-OPS-FOP-6001-OPS-OAH Fop Issue : 3.1<br>
Issue Date: 65/09/11 Issue Date:

**CSA** 

 SpireEngSmecLedLvdt Switch on SMEC LED and LVDT File: H\_COP\_SPI\_SMLN.xls Author: L.Lucas-hp

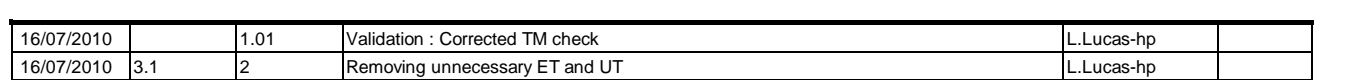

X

**HERSCHEL** 

**PLANCK** 

Doc No. :PT-HMOC-OPS-FOP-6001-OPS-OAH Fop Issue : 3.1<br>
Issue Date: 3.1<br>
05/09/11 Issue Date:

 SpireEngSmecLedLvdt Switch on SMEC LED and LVDT File: H\_COP\_SPI\_SMLN.xls Author: L.Lucas-hp

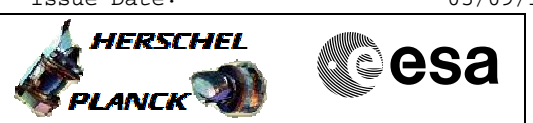

# **Procedure Flowchart Overview**

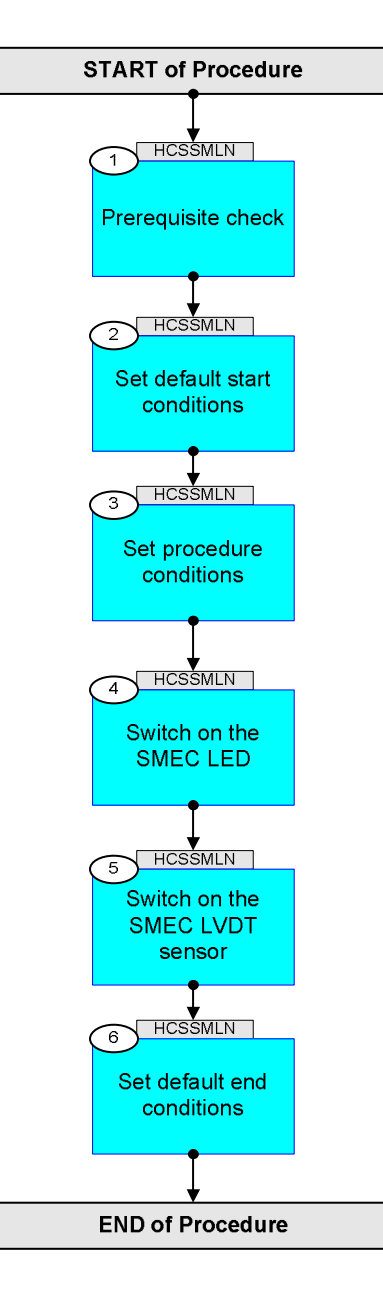

Doc No. :PT-HMOC-OPS-FOP-6001-OPS-OAH Fop Issue : 3.1 Issue Date: 05/09/11

**L** HERSCHEL

**esa** 

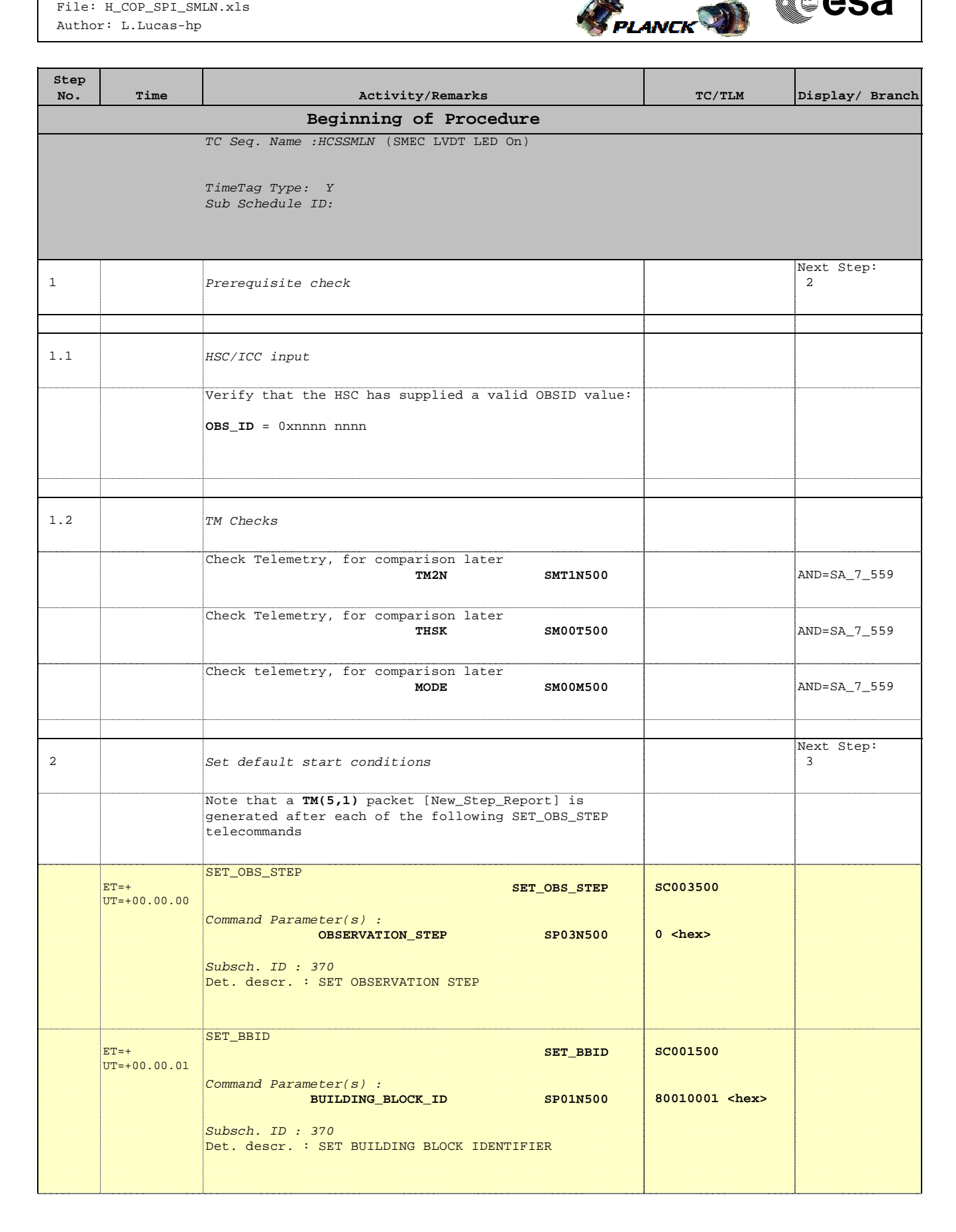

Doc No. :PT-HMOC-OPS-FOP-6001-OPS-OAH Fop Issue : 3.1 Issue Date: 05/09/11

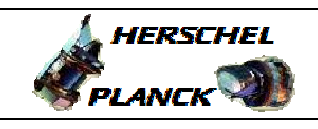

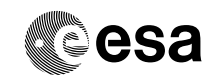

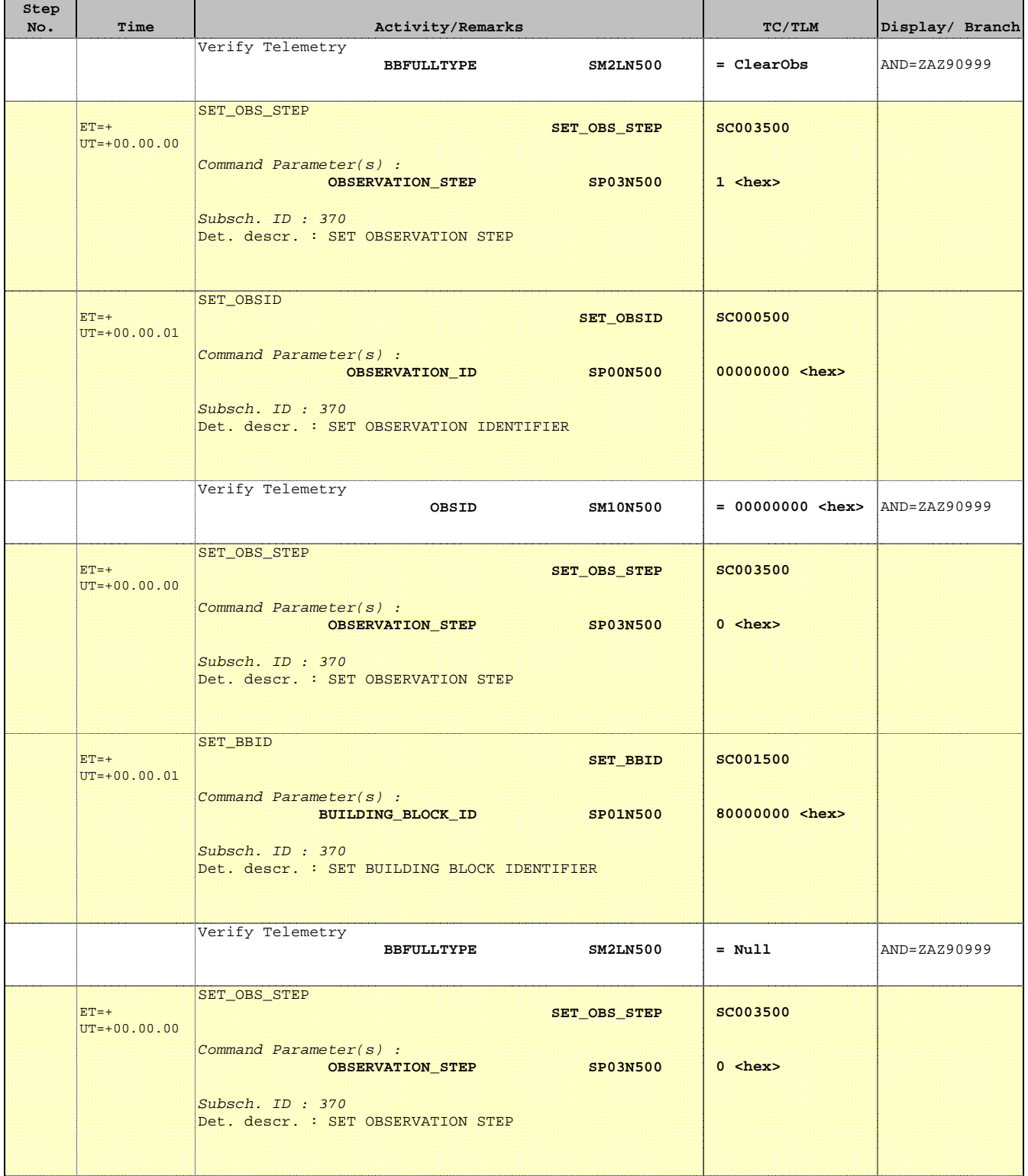

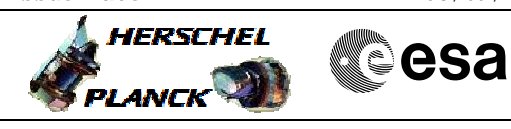

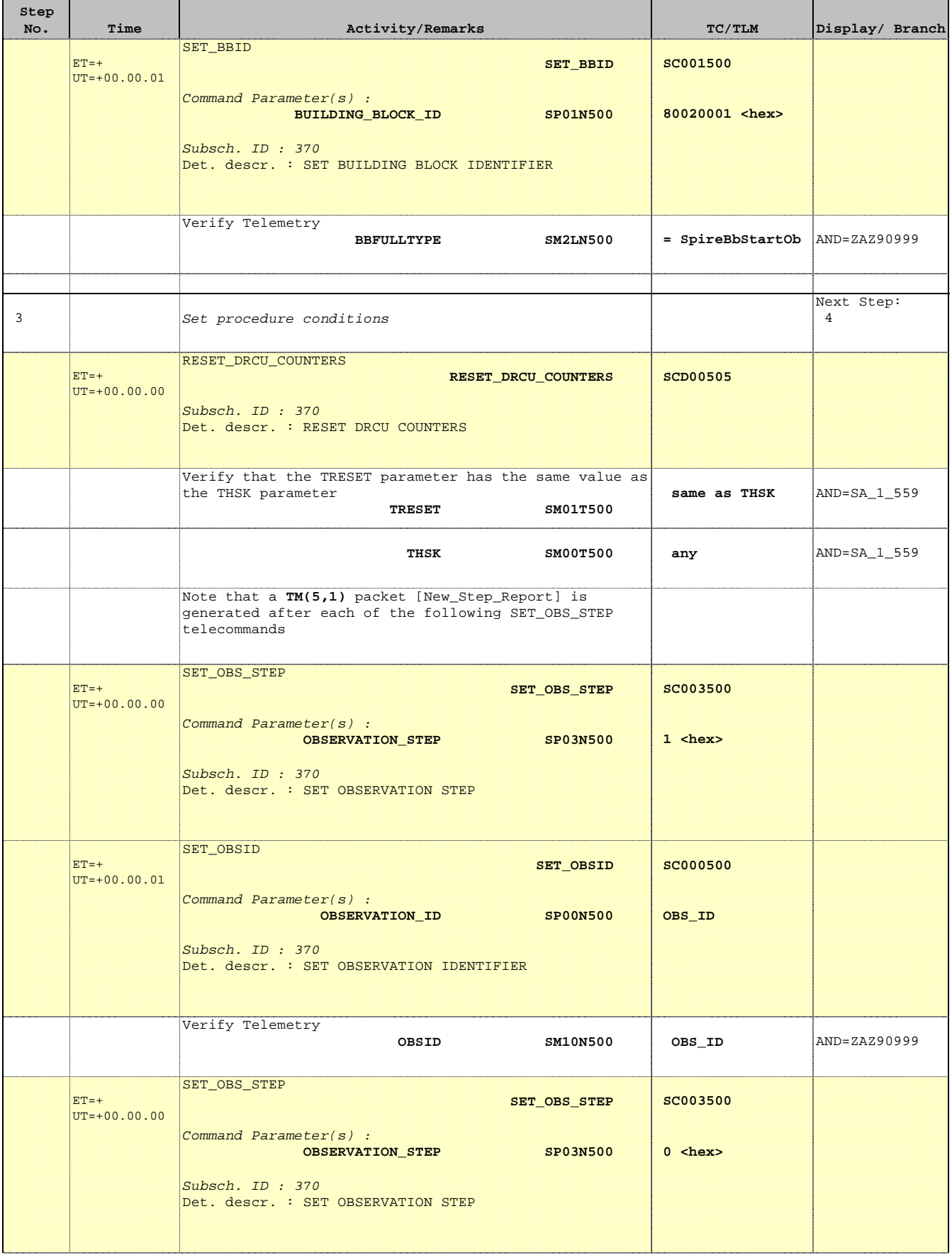

11

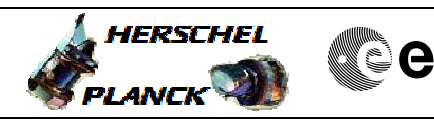

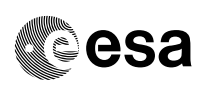

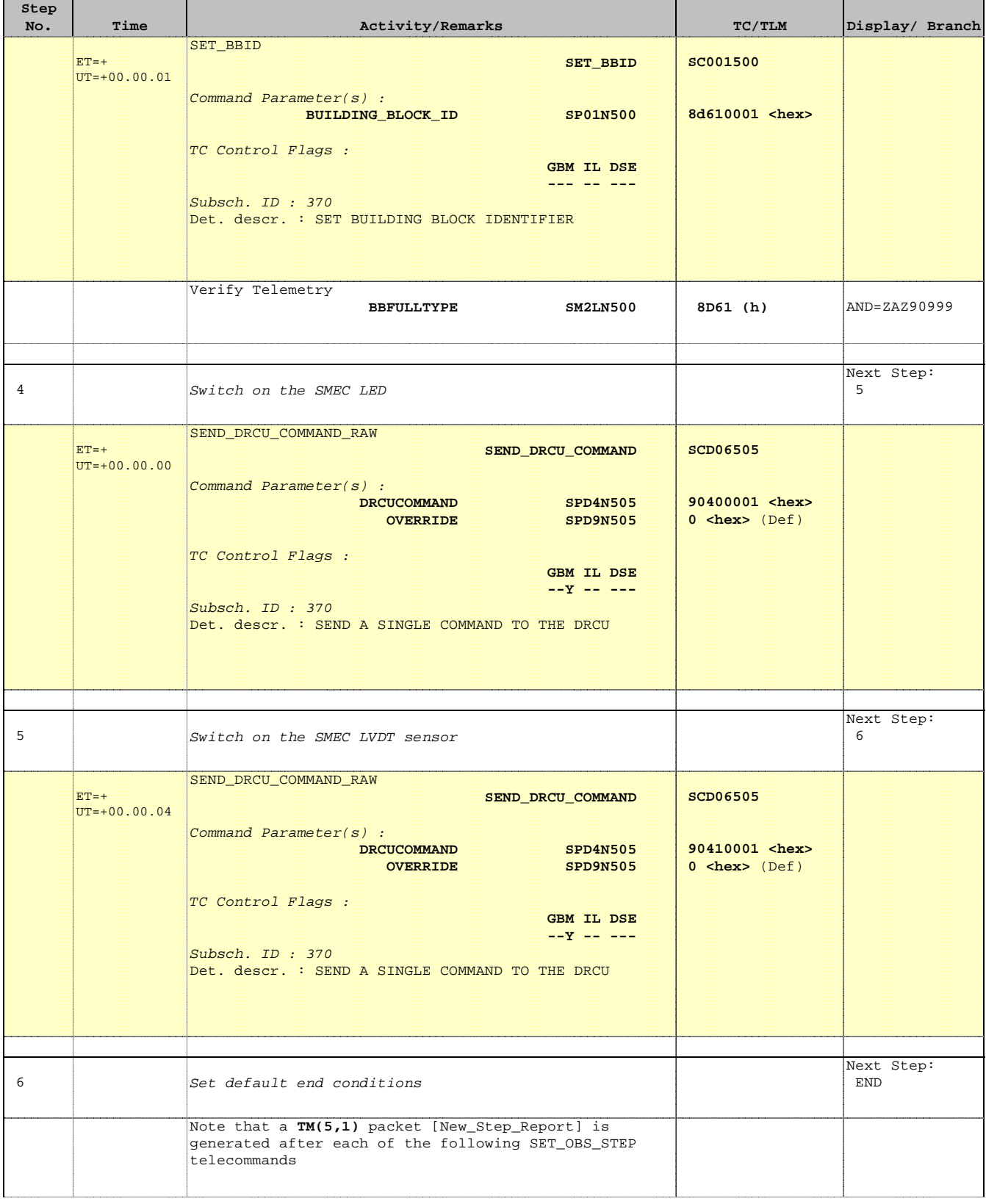

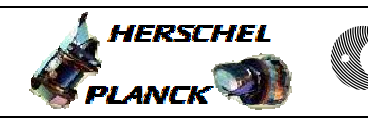

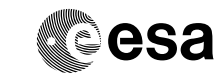

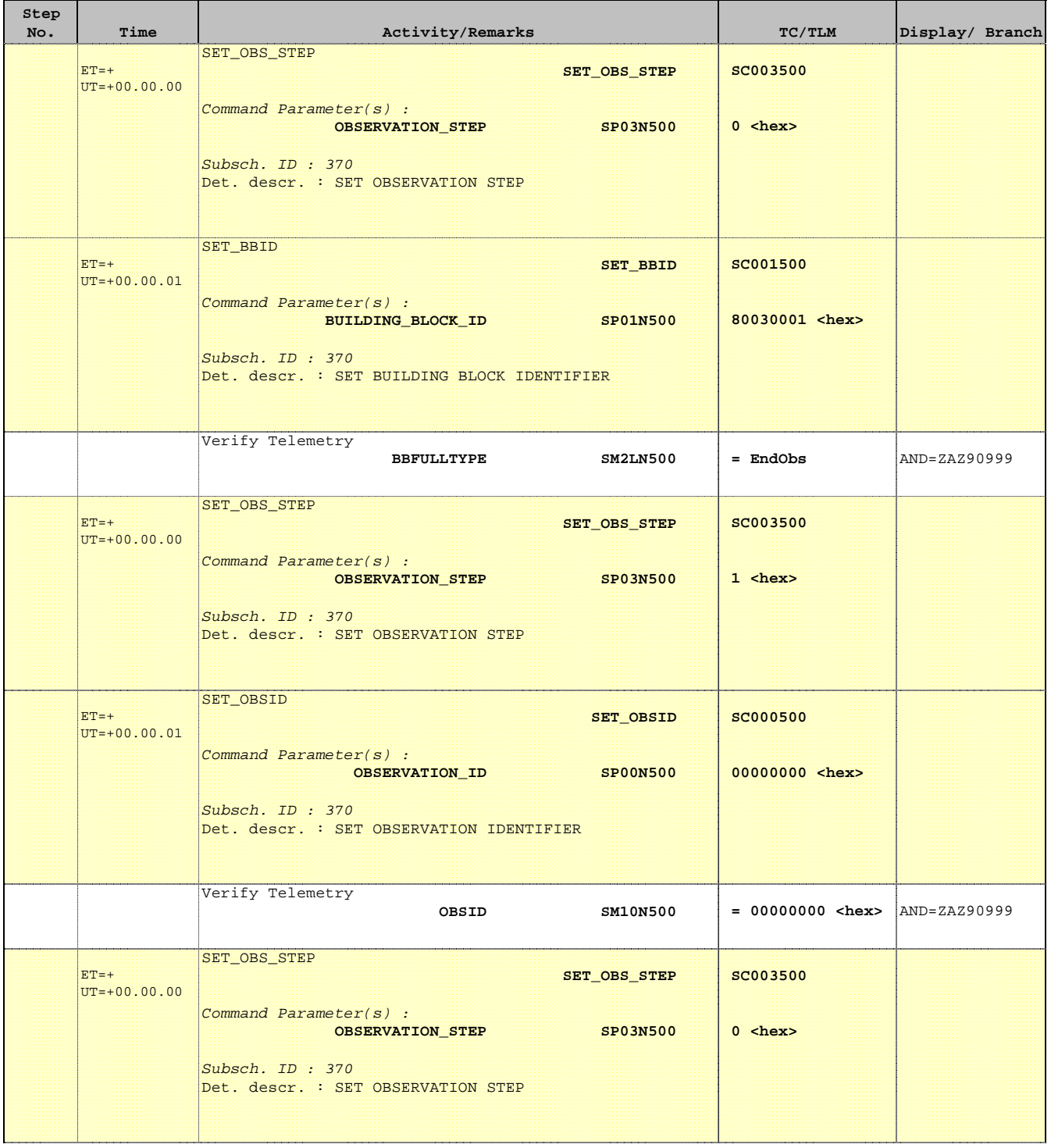

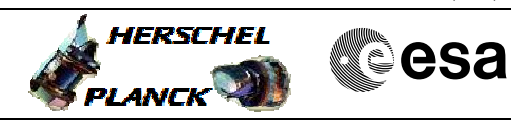

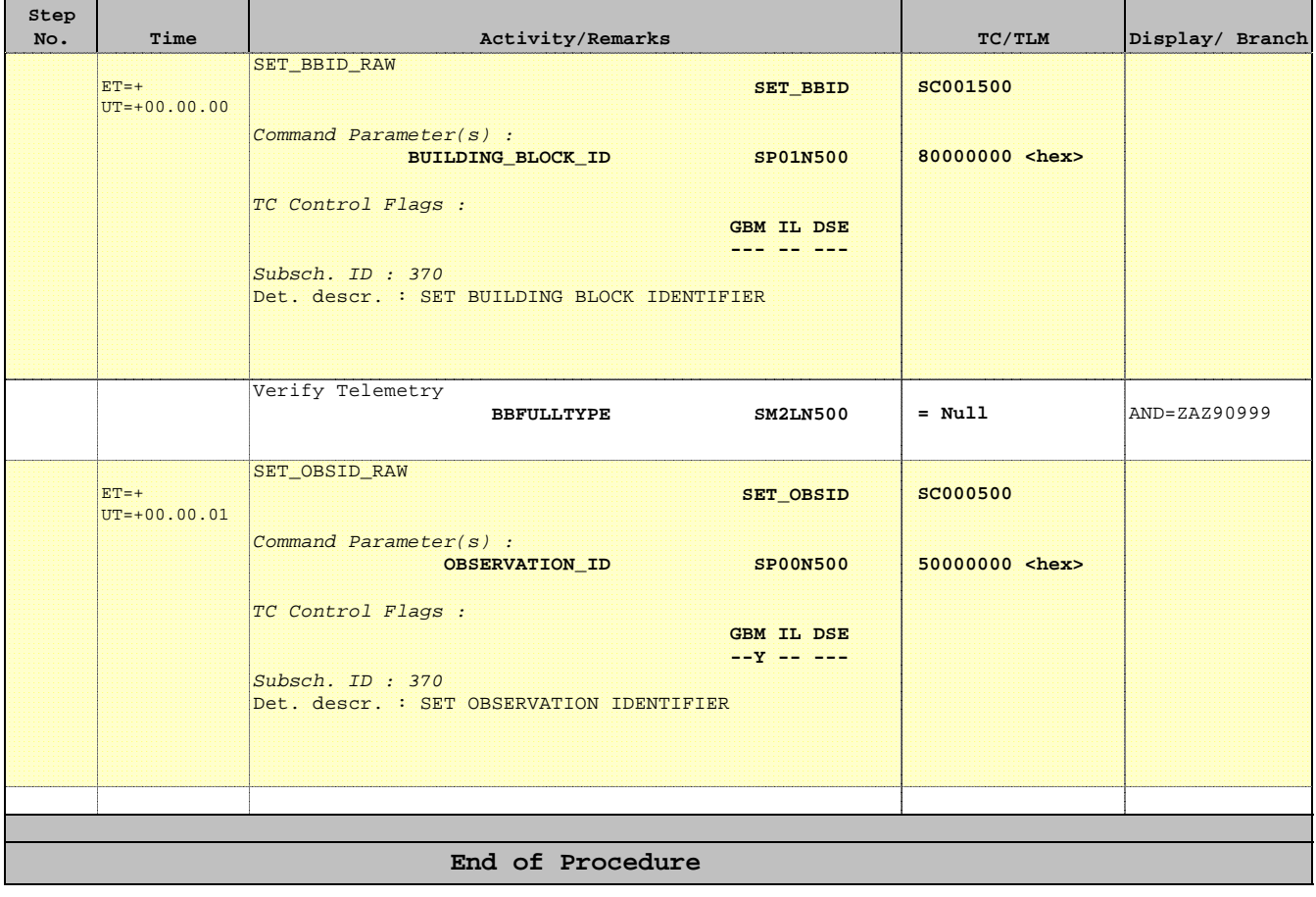